## Cadastro de solicitação/processo digital/físico

## 26/04/2024 09:15:12

## **Imprimir artigo da FAQ**

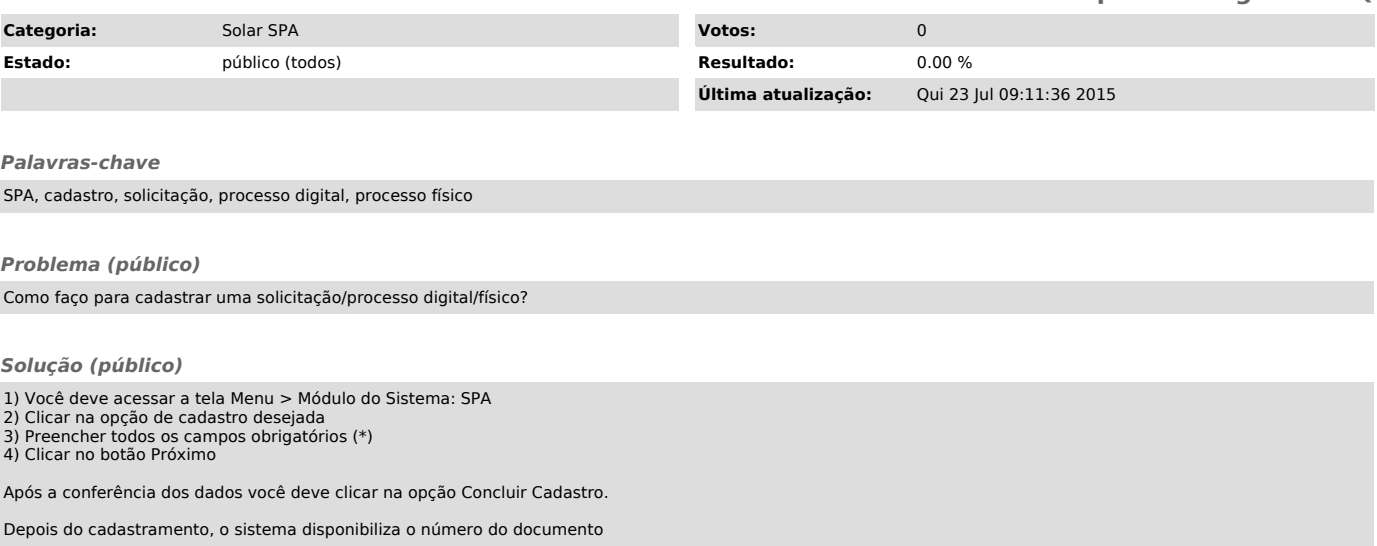